# **AutoCAD Crack Download For PC (Latest)**

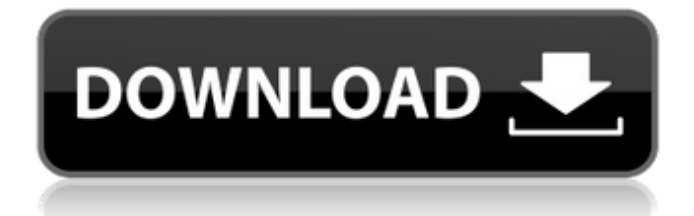

# **AutoCAD Crack+ Free [Mac/Win]**

The first AutoCAD Crack release was a mouse-based drawing program that relied heavily on a combination of point-and-click and keyboard commands for drafting and editing purposes. The program featured many new commands that were implemented in an intuitive way. The program's development involved the popularization of a new version control and file management system called ARIS (Automatic Revision Information System), which ultimately resulted in the "point, click, and go" nature of the program's user interface. The first version of AutoCAD was a dedicated 3D graphics program called AutoCAD for three-dimensional (3D) CAD. While its graphical interface was popular with users and despite having been the world's first professional 3D CAD program, Autodesk sold AutoCAD for 3D in 1992 and discontinued it in 1999. Since then, it has become an integrated 2D and 3D CAD program that is compatible with all types of 2D and 3D models. AutoCAD

2015 combines AutoCAD's 2D and 3D capabilities with the native rendering tools of the Microsoft Windows OS. AutoCAD was originally developed for the 2D drafting market and has been widely adopted in the construction and engineering industries. Because of its capabilities and cross-platform availability, however, it has also become the standard choice among architects and interior designers. How to turn off AutoCAD's Sounds You can turn off the sounds that AutoCAD produces when it saves or erases drawings. To turn off AutoCAD's sounds, follow these steps. Choose Tools > Options and click the Sounds tab. Click the Sounds tab. Turn off the sounds by selecting either the Save or Erase Check box, as desired. How to change AutoCAD's Language To change AutoCAD's language, follow these steps. Select Tools > Options > General and make any desired changes. Select Tools > Options > General and make any desired changes. Type the name of the language you want to use in the Language field and then click OK. How to Delete an AutoCAD Layer To delete an AutoCAD layer, follow these steps. Locate the layer that you want to delete and press Delete on your keyboard. A confirmation dialog appears. Locate the layer that you want to delete and press Delete on your keyboard. A confirmation dialog appears. To view the layer(s) in a drawing, click the Drawing L

### **AutoCAD Crack + Download PC/Windows**

In late 2010 AutoCAD LT (AutoCAD Learning Edition), an RTF-based competitor to AutoCAD Classic and AutoCAD LT Enterprise was announced. This product is licensed by Autodesk. AutoCAD has the ability to import and export spreadsheets (XLS and XLSX) by using the Export and Import commands. While the Windows standard spreadsheet applications allow for importing spreadsheets, these functions are quite limited and often unable to handle large numbers of spreadsheets. Autodesk also provides cloud-based services in partnership with Google. Accessible through Google Drive, these services offer online storage and software design capability. As of AutoCAD 2016, AutoCAD and AutoCAD LT are based on the same code. AutoCAD LT 2016 is based on the latest 2010 API of the Autodesk Runtime for AutoCAD (RAutoCAD) component, which makes it the world's only full-featured vector drawing application based on RAutoCAD. Usage AutoCAD is used by architects and engineers to create and modify drawings. Using the interface, the user can add new layers and create new objects. The user can also

alter the properties of objects, change the location of layers, edit path properties, change colors and textures and modify object attributes. Objects are placed on a layer that appears at the top of the drawing. The user can move or rotate objects, adjust their dimensions, modify their attributes and move them to a different layer. An object's properties can be specified in the user interface, in a text file, or through a database connection. Users can also use commands to save the changes to the drawing, and import or export the drawing. Adoption According to a 2013 survey by the British Institution of Mechanical Engineers (IMechE), AutoCAD's market share has fallen to 20% from a peak of 38% in 1997. The drop in market share is attributed to the reduced need for engineering drawings as a result of the introduction of computer-aided design (CAD) in the 1990s. According to a similar survey by the UK design business design3D, the "takeup of AutoCAD among UK design companies had been declining by approximately 20 per cent each year" since 2008, reaching an estimated 7% market share in 2018. In 2018 AutoCAD was used by 14.2% of UK design companies and 16.5% of UK surveying companies, according ca3bfb1094

## **AutoCAD Free Download [32|64bit]**

Senate Republicans on Wednesday pressed ahead with a plan to repeal Obamacare despite the party's divisions over the issue, forcing President Donald Trump to back his own party's internal opposition. A surprise deal that appeared to fail Tuesday night suddenly came together, and the Senate was set to begin debating it shortly before midnight Wednesday. The vote Wednesday night was on a motion to proceed, which would authorize a debate and consideration of the GOP's healthcare overhaul. That needed 51 votes, and 52 Republicans voted yes. The bill would eliminate the federal mandate that all Americans have health insurance or pay a fine. The bill would also allow states to loosen those regulations, as well as allow for interstate sales of policies, and remove the penalty for people who do not have insurance. The plan does not cut federal funding to Medicaid or roll back subsidies to consumers, as many Republicans have wanted. Instead, it increases spending to cover low-income people, and gives those who don't get insurance through their employers the chance to purchase it. "This is a good plan to bring more competition to the health insurance markets," Senate Majority Leader Mitch McConnell said after voting in favor of the motion to proceed. "We should be able to get the votes." McConnell also said there were no plans to call up the bill for a vote, even though it was already marked up on the floor. The plan, known as the Better Care Reconciliation Act, will be taken up in the House next. "We'll just wait for the House to act," McConnell told reporters after the vote. House Speaker Paul Ryan said he would not bring the bill up for a vote in his chamber, but he said Wednesday that he was "cautiously optimistic" about reaching a consensus in the House and the Senate. "It will be much better to have a plan that, you know, works and actually is able to stabilize insurance markets and stabilize premiums," Ryan told reporters Wednesday. "That's what I'm trying to achieve." But the House has not approved a bill to overhaul Obamacare — largely because it doesn't have the votes. When lawmakers returned to town Tuesday, they were stunned to find the Senate had managed to pass the repeal-and-replace bill. Congressional Republicans had been struggling for weeks to reach a consensus

### **What's New In?**

Work smarter, not harder. Automate or incorporate user-provided feedback into your designs automatically, making it easy to incorporate even significant changes quickly and easily. (video: 1:03 min.) Import and markup revisions, complete with relationship and color co-ordinates. Automatically add any revision to a design, regardless of whether it was previously imported, and change its attributes. It's now easier than ever to incorporate revisions into your designs, and even share your creations with others. (video: 1:13 min.) Raster background file support. Generate and work with imported drawings using a background raster file. This functionality is now available in the Raster plugin, AutoCAD Architecture 2020, and AutoCAD Sheet Metal 2020. (video: 1:35 min.) Support for GIS and CAD integration: Easily import points, lines, and polygons from remote GIS sources to AutoCAD. (video: 1:30 min.) New web/cloud services: Cloud-connected AutoCAD services now available in any browser. Select a drawing and design from anywhere, and start your work on any device. Instant Apps for all supported platforms, including Android and iOS. Now you can access AutoCAD on the go. Get detailed information about your drawings, and see how your design changes will look in real-time. Whether you're working remotely, at home, or on the go, you can use AutoCAD to share designs, review their progress, and monitor their appearance during editing. (video: 1:35 min.) Improved layers and annotations: New Layers function lets you create, manage, and work with complex layers based on the content of your drawing. Annotations are now related to the objects they represent, making it much easier to create, edit, and update annotations. (video: 1:15 min.) On the iPhone X, the new multi-select system lets you select multiple layers at once, in addition to the other newly available features. You can now freeze (snap to) userdefined bounding boxes when you're aligning an object to a point or area. You can also easily add, edit, and remove freeze points. The New Selection option in Properties Tools now supports polygonal selections, too. (video: 1:26 min.) The Layer Pane

## **System Requirements For AutoCAD:**

Minimum: OS: Windows 10 or Windows 8.1 (64 bit) Windows 10 or Windows 8.1 (64 bit) Processor: Intel Core i5-2400, AMD A8-3850 Intel Core i5-2400, AMD A8-3850 Memory: 8 GB RAM 8 GB RAM Graphics: Nvidia GTX 660 or AMD Radeon HD 7970 Nvidia GTX 660 or AMD Radeon HD 7970 Hard Drive: 60 GB available space 60 GB available space Video: 1280x720, 16:9

Related links:

<http://fokusparlemen.id/?p=36686>

<https://www.tiempodejujuy.com.ar/advert/autocad-24-0-crack-free-2/> <https://www.infoslovakia.sk/wp-content/uploads/2022/07/rekizylp.pdf> [https://knoxvilledirtdigest.com/wp-content/uploads/2022/07/AutoCAD\\_-2.pdf](https://knoxvilledirtdigest.com/wp-content/uploads/2022/07/AutoCAD_-2.pdf) [https://wintermarathon.de/advert/autocad-with-registration-code-free-download](https://wintermarathon.de/advert/autocad-with-registration-code-free-download-mac-win/)[mac-win/](https://wintermarathon.de/advert/autocad-with-registration-code-free-download-mac-win/)

<https://kingphiliptrailriders.com/advert/autocad-2023-24-2-crack/> <http://datasheetoo.com/2022/07/24/autocad-19-1-crack/> <https://acquire-business.com/wp-content/uploads/2022/07/AutoCAD-9.pdf> [https://www.raven-guard.info/autocad-2018-22-0-crack-download-for](https://www.raven-guard.info/autocad-2018-22-0-crack-download-for-windows-2022/)[windows-2022/](https://www.raven-guard.info/autocad-2018-22-0-crack-download-for-windows-2022/) <https://big-plate.de/2022/07/24/autocad-crack-torrent-2022/> <https://gracepluscoffee.com/autocad-23-1-serial-key-x64/> <https://mevoydecasa.es/autocad-crack-license-code-keygen-download/> <https://megaze.ru/wp-content/uploads/benewal.pdf> <https://btr-pen.com/wp-content/uploads/2022/07/AutoCAD-65.pdf> <http://shaeasyaccounting.com/wp-content/uploads/2022/07/AutoCAD-29.pdf> [http://www.studiofratini.com/autocad-crack-activation-key-download-for](http://www.studiofratini.com/autocad-crack-activation-key-download-for-windows-2022/)[windows-2022/](http://www.studiofratini.com/autocad-crack-activation-key-download-for-windows-2022/) [https://infinitynmore.com/2022/07/23/autocad-2022-24-1-crack-keygen-full-version](https://infinitynmore.com/2022/07/23/autocad-2022-24-1-crack-keygen-full-version-for-windows-latest-2022/)[for-windows-latest-2022/](https://infinitynmore.com/2022/07/23/autocad-2022-24-1-crack-keygen-full-version-for-windows-latest-2022/) <http://stroiportal05.ru/advert/autocad-crack-download-win-mac/>

[http://www.sataal.com/wp](http://www.sataal.com/wp-content/uploads/2022/07/AutoCAD__Crack__Free_Download_WinMac_Latest.pdf)[content/uploads/2022/07/AutoCAD\\_\\_Crack\\_\\_Free\\_Download\\_WinMac\\_Latest.pdf](http://www.sataal.com/wp-content/uploads/2022/07/AutoCAD__Crack__Free_Download_WinMac_Latest.pdf)